# **Tablica wzorów**

#### **METODA DCF:**

#### **Wartość przedsiębiorstwa:**

$$
V = \sum_{t=1}^{n} \frac{FCFF_t}{(1 + WACC)^t} + DRV
$$

 $DRV = \frac{WACC - g}{(1 + WACC)}$ FCFF  $_{\widetilde{l}}$  x  $(1+g)$  $(1+WACC)^n$ 

$$
RV = \frac{FCFF_i x (1+g)}{WACC - g}
$$

*Gdzie:*

*V- wartość przedsiębiorstwa FCFF – wolne przepływy pieniężne WACC - średnioważony koszt kapitału DRV – zdyskontowana wartość rezydualna RV – wartość rezydualna g - stabilna stopa wzrostu po okresie prognozy*

 $\mathit{CAPEX}_{\textit{ST}} = \textit{środki trwałe}_{(n)}$  $-$  środki trwałe  $_{(n-1)}$ +  $amortyzacja$ <sub>(n)</sub>

*Gdzie:*

środki trwałe<sub>(n)</sub> – wartość środków trwałych w *okresie obecnym* środki trwałe <sub>(n−1)</sub>- wartość środków trwałych *z roku wcześniejszego* () *– wartość amortyzacji w okresie obecnym*

# **FCFF:**

 $FCFF = EBIT \times (1 - T) + Am - Inv - KO$  $EBIT \times (1 - T) = NOPAT$ 

*Gdzie: EBIT – zysk operacyjny, T - stawka podatku Am - amortyzacja Inw – nakłady inwestycyjne KO - nakłady na kapitał obrotowy*

## **NOPAT:**

 $NOPAT = EBIT \times (1 - T)$ 

*Gdzie: EBIT – zysk operacyjny,* **CAPEX:** *T - stawka podatku*

#### **KON:**

*W ujęciu majątkowym:*

 $KON = aktywa obrotowe$ − zobowiązania bieżące

*Podejście wykorzystywane w procesie wyceny*:

#### $KON$

- $=$  zapasy + należności handlowe
- + rozliczenia międzyokresowe czynne
- − zobowiązania handlowe
- − rozliczenia międzykresowe bierne

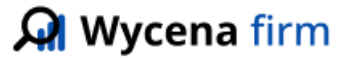

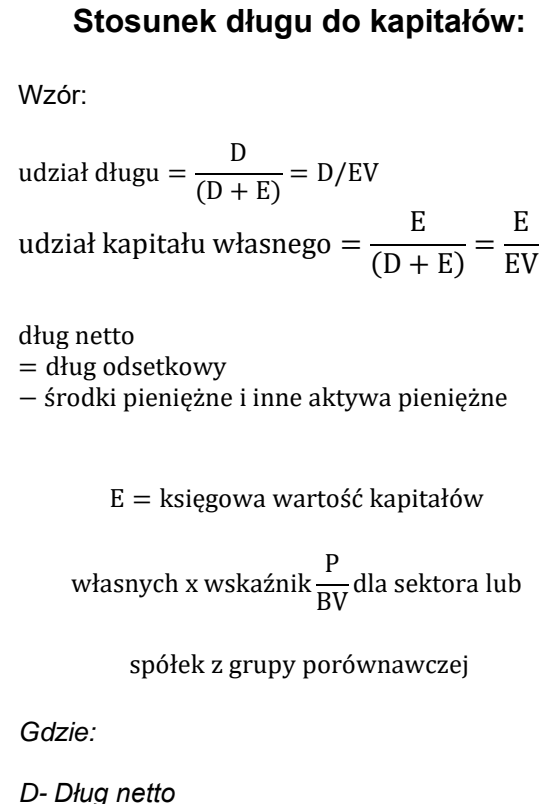

*E- rynkowa wartość kapitałów własnych. Wartość rynkową kapitałów własnych możemy obliczyć zgodnie z powyższym wzorem. Natomiast gdy przedsiębiorstwo jest notowane na aktywnym rynku możemy posłużyć się aktualną kapitalizacją czyli: cena akcji x liczba wszystkich akcji EV –[Eneterprice Value] czuli suma [D + E]*

# **Rynkowa premia za ryzyko:**

 $CRP = CDS x \frac{Q_{\text{equiv}}}{Q}$ QCountry bond

*Gdzie:*

 *– premia za ryzyko rynkowe – ryzyko kredytowe danego kraju – zmienność rynku akcji - zmienność obligacji skarbowych [w lokalnej walucie]*

 $WACC = w_e x r_e + w_d x r_d x (1 - T)$ *Gdzie: – średnioważony koszt kapitału – udział kapitału w finansowaniu majątku* − *udział długu w finansowaniu majątku* − *koszt kapitału własnego – koszt długu T - stopa podatku*

**WACC:**

## **BETA:**

$$
\beta = \frac{Cov(m,i)}{Q^2_m} = \frac{P_{m,i} \times Q_i \times Q_m}{Q^2_m} = \frac{P_{m,i} \times Q_i}{Q_m}
$$

*Gdzie:*

 (, ) *- kowariancja stóp zwrotu z portfela rynkowego i danego aktywa,* , *- współczynnik korelacji stóp zwrotu z portfela rynkowego oraz danego aktywa,*  $Q_{i}$ <sub>,  $Q_{m}$ </sub>, -odchylenie standardowe stóp zwrotu *danego aktywa oraz portfela rynkowego,*  $Q_{m}^{2}$ - wariancja stóp zwrotu portfela *rynkowego,*

$$
\beta_u = \frac{\beta_l}{1 + (1 - T)x \frac{D}{E}}
$$

$$
\beta_l = \beta_u x \left( 1 + (1 - T)x \frac{D}{E} \right)
$$

*Gdzie:*

- *– współczynnik Beta firmy niezadłużonej*
- *- współczynnik Beta firmy zadłużonej*
- D *– stosunek długu do kapitału własnego*
- *T stopa podatku dochodowego*

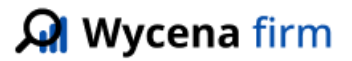

#### **Koszt kapitału własnego:**

 $r_{e} = r_{f} \beta \times (r_{m} - r_{f})$ 

*Gdzie:*

 *– koszt kapitału własnego – stopa zwrotu z aktywów wolnych od ryzyka – stopa zwrotu z portfela rynkowego* − *miara ryzyka systematycznego (rynkowego)* −*- premia za ryzyko rynkowe*

#### **Wartość rezydualna:**

$$
RV = \frac{FCFF_i x (1+g)}{WACC - g}
$$

$$
RV = \frac{NOPAT_{t+1} \times (1 - \frac{g}{ROIC})}{WACC - g}
$$

*Gdzie:*

*g - stabilna wzrostu po okresie szczegółowej prognozy, WACC – średnioważony koszt kapitału*

*ROIC – oczekiwany zwrot z zainwestowanego kapitału*

#### **Koszt długu:**

Koszt długu =  $r_d$  x (1 – T)

*Gdzie: – oprocentowanie, koszt długu T - stopa podatku*

# **Premia:**

 $WK = WB x (1 + P)$ 

*Gdzie: WK – wycena końcowa WB – wycena bazowa P – premia określana procentowo*

# **Zdyskontowane przepływy pieniężne:**

$$
DFCF_t = \frac{FCFF_t}{(1 + WACC)^t}
$$

*Gdzie: – zdyskontowane wolne przepływy pieniężne w okresie t – wolne przepływy pieniężne w okresie t WACC - średnioważony koszt kapitału*

# **Dyskonto:**

 $WK = WB \times (1 - D)$ 

*Gdzie: WK – wycena końcowa WB – wycena bazowa D– dyskonto określane procentowo*

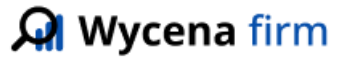

## **METODA MNOŻNIKOWA:**

#### **Wartość przedsiębiorstwa:**

#### $V =$  Mnożnik x Efekt

*Gdzie:*

*V – wartość całej spółki [EV] lub kapitału własnego [EQ]*

*Efekt – efekt gospodarczy wyrażony liczbowo Mnożnik – relacja wartości porównywalnego podmiotu do efektu generowanego przez ten podmiot* 

#### Mnożnik

Wartość podmiotu odniesienia

= Efekt generowany przez podmiot odniesienia

 $V_i = \left(\frac{V_i}{Efekt}$  generowany przez podmiot odniesienia  $\right)$ Wartość podmiotu odniesienia x (Efekt generowany przez podmiot wyceniany)

*Gdzie:*

 *- wartość całej spółki [EV] lub kapitału własnego [EQ]*

#### **Wartość przedsiębiorstwa:**

$$
V = \sum_{t=1}^{n} \frac{FCFF_t}{(1 + WACC)^t} + DRV
$$

$$
\textsf{D} \textit{RV} = \frac{\frac{\textit{FCFF}_i \, x \, (1+g)}{\textit{WACC}-g}}{(1+\textit{WACC})^n}
$$

$$
RV = \frac{FCFF_i x (1+g)}{WACC - g}
$$

*Gdzie: V- wartość przedsiębiorstwa FCFF – wolne przepływy pieniężne WACC - średnioważony koszt kapitału DRV – zdyskontowana wartość rezydualna RV – wartość rezydualna g - stabilna stopa wzrostu po okresie prognozy*

#### **Dyskonto:**

$$
WK = WB \; x \; (1 - D)
$$

*Gdzie: WK – wycena końcowa WB – wycena bazowa D– dyskonto określane procentowo*

**Al Wycena firm** 

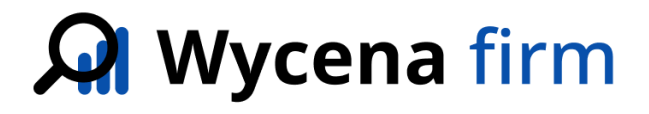

Jesteśmy źródłem rzetelnych informacji gospodarczych dla właścicieli, współwłaścicieli, inwestorów oraz przedsiębiorstw w zakresie wartości przedsiębiorstwa. Zapewniamy indywidualne i wysokiej jakości usługi wyceny dostosowane do konkretnych potrzeb klienta

**Więcej informacji odnajdziesz na stronie:<https://wycenafirm.com.pl/>**

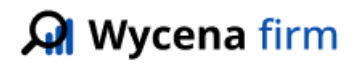